# **Distribution EOLE - Tâche #30726**

Scénario # 30575 (Terminé (Sprint)): Intégrer la jonction des postes GNU/Linux à un Active Directory

# **Ajouter le support de la jonction d'un poste GNU/Linux à un domaine Active Directory**

25/09/2020 11:47 - Daniel Dehennin

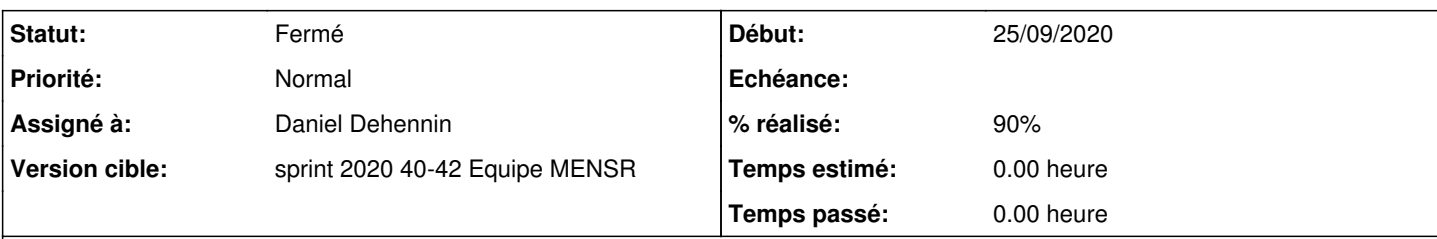

# **Description**

- 1. La jonction d'un poste au domaine Active Directory, quelque soit le système d'exploitation et les rôles associés, doit se faire avec la commande **salt '\*' state.apply eole-workstation.ad.member**
	- Chaque système d'exploitation est réparti dans un sous répertoire **eole-workstation.ad.member.linux** et **eole-workstation.ad.member.windows** pour l'instant.
- 2. La jonction d'un poste au domaine Active Directory s'il dispose du rôle **ad/member** doit se faire avec la commande **salt '\*' state.apply eole-workstation.ad.join**
- 3. La sortie d'un poste du domaine Active Directory, quelque soit le système d'exploitation et les rôles associés, doit se faire avec la commande **salt '\*' state.apply eole-workstation.ad.leave**
	- 1. Supprime le rôle **ad/member** si la sortie est réussie
	- 2. Redirection vers **eole-workstation.ad.member.clean**
- 4. L'application de la formula par la commande **salt '\*' state.apply eole-workstation** ne doit intégrer le poste que si le rôle **ad/member** est actif

## **Révisions associées**

#### **Révision 035944fc - 29/09/2020 16:24 - Daniel Dehennin**

Target minions with grains in addition to all Windows machines

As a transition, we continue to join and install Veyon to all Windows machines but now we add support for grains target.

Ref: #30726 Ref: #30727

## **Révision 44ede00e - 29/09/2020 16:28 - Daniel Dehennin**

Target minions with grains in addition to all Windows machines

As a transition, we continue to join and install Veyon to all Windows machines but now we add support for grains target.

Ref: #30726 Ref: #30727

(cherry picked for EOLE 2.7.1 from commit 035944fc0d8f32f161fed51c9beee04b37287f3e)

#### **Révision 685dcecc - 05/10/2020 09:31 - Daniel Dehennin**

EOLE 2.7: join GNU/Linux computers to AD

We extend the "eole-workstation.ad.join" to GNU/Linux machines using "realmd".

This formula make sure to add the "ad/member" role to the "roles" grains because starting on 2.8 it will be used to conditionally join the computer.

Leaving the domain for Windows computer will remove the grains.

Ref: #30726

## **Révision 87d12714 - 05/10/2020 09:40 - Daniel Dehennin**

Update changelog and VERSION for 2.4.1

Ref: #30726 Ref: #30727 Ref: #30753

## **Révision 6119c3b5 - 05/10/2020 11:53 - Daniel Dehennin**

AD/Linux: declare domain controller hostname

Ref: #30726 Ref: #30753

## **Révision f9ef70b5 - 15/10/2020 13:17 - Daniel Dehennin**

Switch to "ad-formula" and "pam-mount-formula"

To use the "ad-formula" and "pam-mount-formula" we need to generate dedicated pillars.

Ref: #30726 Ref: #30753

## **Révision 08b176b5 - 15/10/2020 13:19 - Daniel Dehennin**

SSSD: don't requires principal FQDN at login

It should be mandatory on multi-realm but we don't use that configuration for now.

Let's simplify user life.

Ref: #30726 Ref: #30753

### **Révision 7a0e3da7 - 15/10/2020 13:19 - Daniel Dehennin**

Add grains on join

Ref: #30726 Ref: #30753

### **Révision 42f31891 - 15/10/2020 13:19 - Daniel Dehennin**

AD: use "ad-formula" and "pam-mount-formula"

We transfert the AD join and GNU/Linux mounting of directories to their dedicated formulas

Ref: #30726 Ref: #30753

## **Révision fd48bd16 - 15/10/2020 13:23 - Daniel Dehennin**

Update changelog and VERSION for 2.7.0

Ref: #30726 Ref: #30727

#### **Révision db82ecbf - 15/10/2020 13:25 - Daniel Dehennin**

We depends now on "eole-ad-formula" and "eole-pam-mount-formula"

Ref: #30726 Ref: #30753

## **Révision e60571fc - 15/10/2020 13:29 - Daniel Dehennin**

We now depend on "eole-ad-formula" and "eole-pam-mount-formula"

Ref: #30726 Ref: #30753

#### **Révision e1a3cde5 - 15/10/2020 15:58 - Daniel Dehennin**

We now depend on "eole-ad-formula" and "eole-pam-mount-formula"

Ref: #30726 Ref: #30753

Cherry picked for EOLE 2.8.1 from commit e60571fc72a3a2d68afd2b141a81ddd02375c86f

## **Révision 041c84d7 - 16/10/2020 10:37 - Daniel Dehennin**

The EOLE "is\_defined" don't play well with CreoleLint

CreoleLint does not manage correctly the use of "%%is\_defined("<VAR>")" without using the "<VAR>" in the "%if" block.

- tmpl/ad.sls: replace the "%%is\_defined" by "%%getVar(<VAR>, False)"
- tmpl/eole-workstation.sls: ditoo.
- tmpl/pam-mount.sls: ditoo.

Ref: #30726 Ref: #30753

# **Historique**

## **#1 - 30/09/2020 09:35 - Scrum Master**

*- Statut changé de Nouveau à En cours*

## **#2 - 30/09/2020 09:35 - Scrum Master**

*- Description mis à jour*

*- Assigné à mis à Daniel Dehennin*

# **#3 - 05/10/2020 14:02 - Daniel Dehennin**

*- % réalisé changé de 0 à 90*

Fait pour **2.7.1** et **2.7.2** le portage **2.8** sera fait avec un éclatement de la formula en plusieurs partie afin de mieux gérer les différents composants.

# **#4 - 15/10/2020 15:47 - Daniel Dehennin**

*- Statut changé de En cours à Résolu*

## **#5 - 21/10/2020 08:04 - Laurent Flori**

*- Statut changé de Résolu à Fermé*

*- Restant à faire (heures) mis à 0.0*